## **Recitation #10**

### **18-649 Distributed Embedded Systems Friday 6-Nov-2015**

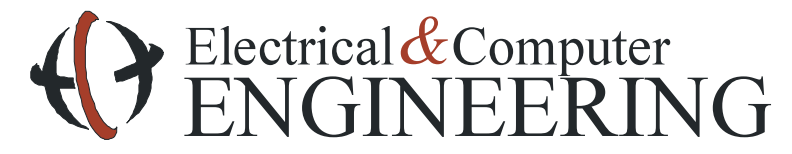

Note: Course slides shamelessly stolen from lecture All course notes © Copyright 2006-2012, Philip Koopman, All Rights Reserved

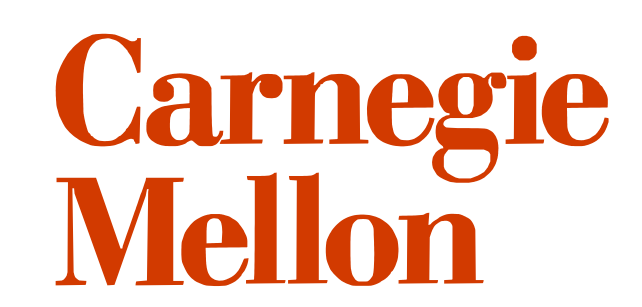

## **Announcements and Administrative Stuff**

- ◆ Project 9 was due last night
- ! **Project 10 has already been posted** 
	- Due Thursday November 12

#### ! **Monday Office Hours**

- 4:30-5:30 BH 237B
- Move to Tuesday?

## **Modifying Network Interface**

- ! **You may make** *one and only one* **of the following modifications to the input interface:** 
	- 1. Add mCarPositionIndicator to the input of the Dispatcher and Drive Control, OR
	- 2. Add mDriveSpeed and mCarLevelPosition to the input of the Dispatcher.
- ! **Other modifications can be made with approval from a TA**
- ! **This is to avoid turning one controller into a brain node:** 
	- Adding an input to Dispatcher to make it smarter is acceptable
	- Adding an output to Dispatcher so it can control the doors is not

### **Lessons your classmates learned (so you don't have to)**

- ◆ Peer reviews caught at least 70% of bugs for almost every group
- ! **Check your handin**

#### ! **Use version control**

• Commit early, commit often

#### ! **Write scripts for testing**

• Don't blindly trust scripts

### **More Lessons**

- ! **Have an emergency sequence diagram to trace everything**
- ! **Bugs aren't necessarily in the module that looks like it's misbehaving** 
	- Dispatcher bug causes doors not to open
- ! **Single states with multiple values are likely to cause problems** 
	- Leveling state
- ! **The TAs are not obliged to run your tests manually if these scripts do not work.**

### **Float Comparisons in the testbench**

#### ! **Comparisons of floats are awful**

• Especially when things gets cast back and forth to doubles

#### ! **Possibilities**

- Use bounds. The test bench supports  $\leq$  and  $\geq$
- Use integer messages (e.g.multiply by 100)

## **Project 10**

#### ! **Finish what you started in project 9**

• Pass your unit tests for Dispatcher and Door Control

#### ! **Finish designing and implementing DriveControl (and anything else you haven't implemented)**

- StateCharts
- Unit tests
- Implementation
- Traceability
- Peer reviews:
	- DriveControl statechart
	- DriveControl implementation
	- DriveControl unit tests

### ! **Add a monitor for RT-10**

### **Monitored Requirements**

- ! **R-T6: The Car shall only stop at Floors for which there are pending calls.**
- ! **R-T7: The Car shall only open Doors at Hallways for which there are pending Calls.**
- ! **R-T8: The Car Lanterns shall be used in a way that does not confuse passengers.** 
	- R-T8.1: If any door is open at a hallway and there are any pending calls at any other floor(s), a car lantern shall turn on.
	- R-T8.2: If one of the car lanterns is lit, the direction indicated shall not change while the doors are open.
	- R-T8.3: If one of the car lanterns is lit, the car shall service any cars in that direction first.
- ! **R-T9: The Drive shall be commanded to fast speed to the maximum degree practicable.**
- ! **R-T10: For each stop at a Floor, at least one door reversal shall have occurred before the doors are commanded to nudge.**

## **Driving Fast**

#### ◆ Fast speed is 5 m/s

• Set this with the –fs 5.0 flag

#### ! **Remember the speed transmission constraint table:**

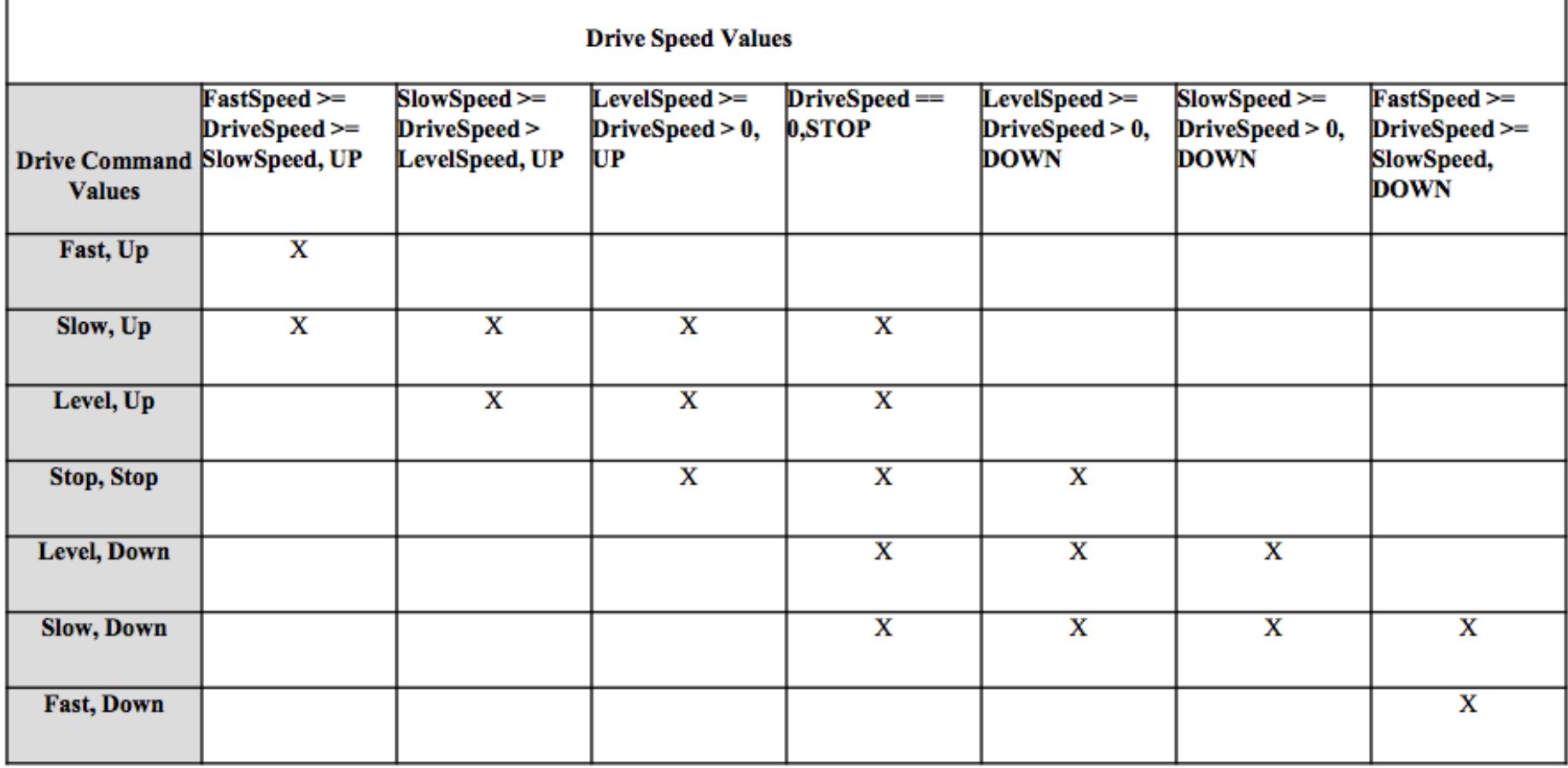

# **Questions?**